In der Selection-Toolbar findet mandie Auswahl für: Face, Solid…

Tipp: Wenn Face, Solid …ausgewählt wird, sollte in der Snap Point-Toolbarnichts aktiviert sein.

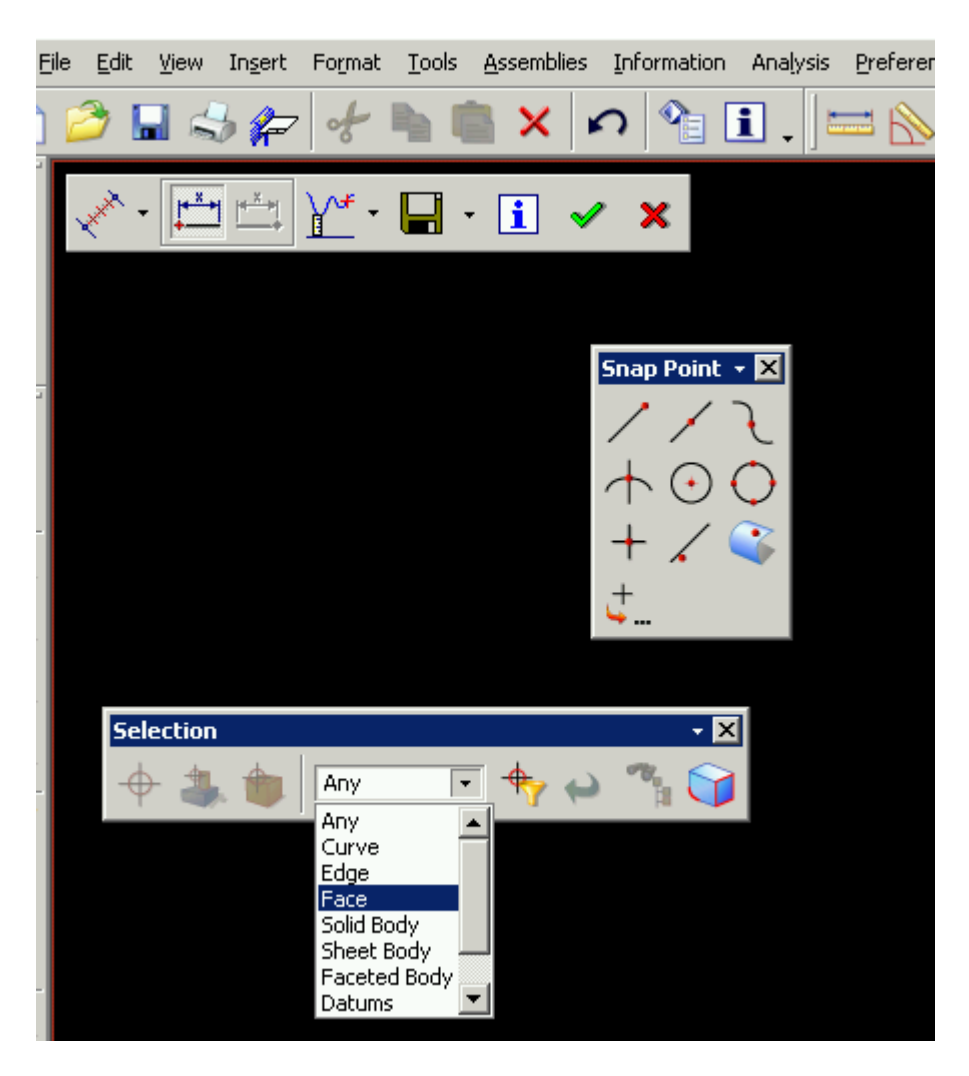